# **Programare Vba Excel**

When people should go to the books stores, search instigation by shop, shelf by shelf, it is really problematic. This is why we allow the books compilations in this website. It will no question ease you to see guide **Programare Vba Excel** as you such as.

By searching the title, publisher, or authors of guide you truly want, you can discover them rapidly. In the house, workplace, or perhaps in your method can be all best area within net connections. If you wish to download and install the Programare Vba Excel, it is certainly simple then, since currently we extend the connect to purchase and create bargains to download and install Programare Vba Excel so simple!

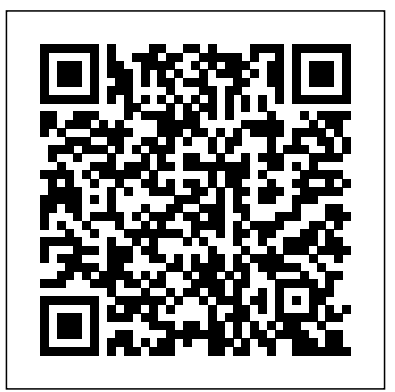

**Introduction to VBA for Excel** Cisco Press As the public and producers becomes more aware of the environmental and economic benefits of precision farming, there has been increased demand for quality training to accurately evaluate spatial variability within fields. Practical Mathematics in Precision Farming provides hand-on training and examples for certified crop consultants (CCAs), farmers, crop consultants, and students (both undergraduate and graduate) on how to conduct to conduct and analyze on-farm studies, write simple programs, use precision techniques to scout for pests and collect soil samples, develop management zones, determine the cost of production, assess the environmental consequences of precision techniques, understand soil test results, and develop sitespecific nutrient and plant population algorithms. Using real agronomic examples, the reader is taught the crucial task of managing products and inputs for application at the right rate, place, and time. *Simulation of Industrial Systems* Trans Tech Publications Ltd With proven pedagogy that emphasizes critical-thinking, problemsolving, and in-depth coverage, New Perspectives helps students develop the Microsoft Office 2013 skills they need to be successful in college and beyond. Updated with all new case-based tutorials, New Perspectives Microsoft Office 2013 continues to engage students in applying skills to real-world situations, making concepts relevant. A new Troubleshoot case problem enhances critical thinking, and a new tutorial on Managing Your Files helps students navigate Windows 8. As always, New Perspectives improves learning outcomes and transference of skills by helping students understand why what they're learning is important. Important Notice: Media content referenced within the product description or the product text may not be available

in the ebook version.

*Practical Mathematics for Precision Farming* Pearson Education Here is expert advice on high-level Excel for Windows 95 topics and programming. Written for programmers and consultants who need an advanced guide to the new features and to programming the product, this guide covers high-level spreadsheet activities such as data manipulation, creating custom functions and formulas, automating complex spreadsheet operations, and more. **Writing Word Macros** CRC Press

Collection of selected, peer reviewed papers from the 2014 International Forum on Computers, Electronics and Mechatronics (IFCEM 2014), August 27-28, 2014, Zhuhai, China. Volume is indexed by Thomson Reuters CPCI-S (WoS). The 82 papers are grouped as follows: Chapter 1: Information Technologies and Intelligent Decision Making System in Industry, Management and Education; Chapter 2: Computer Networks, Communications Technology; Chapter 3: Software Development; Chapter 4: Technologies and Methods of Data and Signal Processing: Chapter 5: Sensors, Testing, Detection, Measurement and Monitoring Technologies; Chapter 6: Modern Technology in Electronics and Circuits; Chapter 7: Mechatronics, Industrial Robots, Automation and Control **Technologies** 

Updated for Excel 2019 and based on the bestselling editions from previous versions, Microsoft Excel 2019 Programming by Example with VBA, XML and ASP is a practical, how-to book on Excel programming, suitable for readers already proficient with the Excel user interface (UI). If you are looking to automate Excel routine tasks, this book will progressively introduce you to programming concepts via numerous illustrated hands-on exercises. More advanced topics are

demonstrated via custom projects. From recording and editing a macro and writing VBA code to working with XML documents and using Classic ASP pages to access and display data on the Web, this book takes you on a programming journey that will change the way you work with Excel. The book provides information on performing automatic operations on files, folders, and other Microsoft Office applications. It also covers proper use of event procedures, testing and debugging, and guides you through programming advanced Excel features such as PivotTables, PivotCharts, and the Ribbon interface. Features: Contains 28 chapters loaded with illustrated "Hands-On" exercises and projects that guide you through the VBA programming language. Each example tells you exactly where to enter code, how to test it, and then run it. Takes you from introductory topics--including recording and editing macros, using variables, and constants, writing subroutines/functions, conditional statements, and various methods of coding loops to repeat actions--to intermediate and advanced topics that include working with collections, class modules, arrays, file and database access, custom forms, error handling and debugging. Includes comprehensive coverage of native file handling in VBA, Windows Scripting Host (WSH), and low-level File Access. Demonstrates how to interact with Microsoft Access databases using both ADO and DAO Object Libraries to access and manipulate data. Includes chapters on programming charts, PivotTables, dialog boxes, custom forms, the Ribbon, Backstage View, context/shortcut menu customizations, as well as proper use of event procedures and callbacks. Provides a quick, "Hands-On" introduction to the data analysis and transformation processes using the Power Query feature and the "M" language formulas. Provides a practical coverage of using Web queries, HTML, XML, and VBScript in Classic ASP to retrieve and publish Excel data to the Web. ON THE COMPANION FILES (also available for download from the publisher by emailing proof of purchase to info@merclearning.com) All source code and supplemental files for the "Hands-On" exercises and custom projects All images from the text (including 4-color screenshots) **Microsoft Visual Basic 2010 Step by Step** S. Chand Publishing

Microsoft Office Inside Out (Office 2021 and Microsoft 365) Course Technology Ptr

A case-based, problem solving approach to learning basic through intermediate VBA skills and how they can be used to write data for

[ernestos.com](https://ernestos.com) **by guest**

#### Office applications.

# Developing Client/server Applications with Visual Basic Computer- Aided Design in Power Engineering John Wiley & Sons **4** Springer

Basic approaches to discrete simulation have been process simulation languages (e.g., GPSS) and event-scheduling type (e.g., SIMSCRIPT). The trade-offs are that eventscheduling languages offer more modeling flexibility and process-oriented languages are more intuitive to the user. With these considerations in mind, authors David Elizandro and Hamdy Taha embarked on the development of a new discrete simulation environment that is easy to use, yet flexible enough to model complex production systems. They introduced this environment, Design Environment for Event Driven Simulation (DEEDS), in Simulation of Industrial Systems: Discrete Event Simulation in Using Excel/VBA. The DEEDS environment is itself an Excel/VBA add-in. Based on this foundation, the second edition, now titled Performance Evaluation of Industrial Systems: Discrete Event Simulation in Using Excel/VBA incorporates the use of discrete simulation to statistically analyze a system and render the most efficient time sequences, designs, upgrades, and operations. This updated edition includes new visualization graphics for DEEDS software, improvements in the optimization of the simulation algorithms, a new chapter on queuing models, and an Excel 2007 version of the DEEDS software. Organized into three parts, the book presents concepts of discrete simulation, covers DEEDS, and discusses a variety of applications using DEEDS. The flexibility of DEEDS makes it a great tool for students or novices to learn concepts of discrete simulation and this book can form the basis of an introductory undergraduate course on simulation. The expanded depth of coverage in the second edition gives it a richness other introductory texts do not have and provides practitioners a reference for their simulation projects. It may also be used as a research tool by faculty and graduate students who are interested in "optimizing" production systems.

VB & VBA in a Nutshell: The Language Microsoft Press Conquer Office apps in Microsoft 365 -- from the inside out! Dive into Microsoft Office and really put its productivity tools and services to work! This supremely organized reference packs hundreds of timesaving solutions, tips, and workarounds -- all you need to make the most of Office's most powerful tools for productivity and decision-making. Renowned Office expert Joe Habraken offers a complete tour, with cutting-edge techniques and shortcuts for Word, Excel, PowerPoint, Outlook, OneNote, and Teams. Discover how experts tackle today's key tasks - and challenge yourself to new levels of mastery. Create amazing

content faster with Office's new features, tools, and shortcuts Share, collaborate with, and secure Office files in the cloud Organize, edit, and format complex documents with Microsoft Word Build tables of contents, captions, indexes, and footnotes that automatically update Efficiently enter and manage data in Excel workbooks, and format it for easy understanding Build flexible, reliable Excel workbooks with formulas and functions Integrate data from external sources, including web tables, text files, and more Transform data into insight with Excel charts, Sparklines, and PivotTables Quickly create presentations with PowerPoint themes, Reuse Slides, and Libraries Build more impactful slides with advanced formatting, SmartArt, animation, transitions, and multimedia Use PowerPoint tools to present more effectively, both in person and online Systematically improve email productivity and security with Outlook Manage

appointments and tasks, and quickly plan meetings Get to grips with Programming Office 2007 using Visual Studio Tools for Office

#### PC Magazine CRC Press

- Kofler's book offers more up-to-date coverage than other books on the market - Provides in-depth coverage of topics normally overlooked, such as the File Scripting Objects, accessing external databases using the ADO library, automating data analysis with pivot tables, and automating diagrams.

**Excel Expert Solutions** Createspace Independent Publishing Platform

This volume explores emerging models, methods and tools in the management of research and development (R&D) in the knowledge era, with a particular focus on the challenges of the emerging technologies. The contributions are organized in five parts. Part I, Managing Emerging Technologies, provides methods and tools to understand the challenges created by the emergence of new technologies. Part II, Technology and Engineering Management Tools and Policies, explores different technology and engineering tools, including topics such as product concept development, design, selection and adoption, using technology roadmaps and bibliometrics. Part III, Technological Innovation and Entrepreneurship, explores R&D, knowledge transfer and entrepreneurial education. Part IV, Commercialization of Technological Innovations, explores the development and application of the technology transfer process which allows managers to succeed in commercializing the outcomes of R&D projects. Part V, Managing the Engineering Enterprise, explores the effect economic decision-making, leadership styles, change management and quality management have on an organization's ability to plan and execute initiatives and projects. Research and Development has always played a critical role in the engineering and technology focused industries. In an era of big data and smart applications, knowledge has become a key enabler for R&D. Managing R&D in the knowledge era requires use of key tools and methods. However, emerging technologies pose many challenges and cause uncertainties or discontinuities, which make the task of managing R&D even more difficult. This book will examine these challenges and provide tools and methods to overcome them. Exploring such industries as automotive, healthcare, business intelligence, energy and home appliances, this book is a valuable resource for academics, scholars, professionals and leaders in innovation, R&D, technology, and engineering management.

#### An Introduction to Excel for Civil Engineers Mercury Learning and Information

This book provides an introduction to VBA for Excel for new users. It covers basic concepts of VBA and of macro programming, and takes the reader through the process of constructing interactive working applications. Features which make it particularly suitable for new and non-technical users are: \* step-by-step approach \* avoidance of jargon \* clear explanation of all new concepts, symbols and objects \* emphasis on correct use of VBA development environment \* plentiful examples and the use of complete programs rather than disconnected fragments. New Perspectives on Microsoft Office 2000 Visual Basic for Applications Prentice Hall Trade more profitably by exploiting Microsoft Excel's powerful statistical and data mining tools: · Uncover subtle anomalies and distortions that signal profit opportunities · Create powerful new custom indicators, alerts, and trading models · Visualize and

[ernestos.com](https://ernestos.com) **by guest**

analyze huge amounts of trading data with just a few clicks · Powerful techniques for every active investor who can use Excel Now that high-speed traders dominate the market, yesterday's slower-paced analysis strategies are virtually worthless. To outperform, individual traders must discover fleeting market trends and inefficiencies and act on them before they disappear. Five years ago, this required multimillion-dollar data mining and analytical infrastructures. Today, traders can use Excel with the help of world-class trader Jeff Augen's Microsoft Excel for Stock and Option Traders: Build your Own Analytical Tools for Higher Returns. Augen shows how to use Excel 2007 or 2010 to uncover hidden correlations and reliable trade triggers based on subtle anomalies and price distortions, create and test new hypotheses others haven't considered, and visualize data to reveal insights others can't see! "Jeff Augen turns things inside out in his remarkable and challenging book Microsoft Excel for Stock and Option Traders." - John A. Sarkett, SFO Magazine, October 2011

# **Intermediate Structured Finance Modeling** Jones & Bartlett Learning

Essential Computer and it Fundamentals for Engineering And S

Performance Evaluation of Industrial Systems Que Pub Gives complete coverage of the Office 2000 Object Model, Visual Basic for applications, ActiveX data objects, ODBC, and data access objects.

#### Essential Computer and it Fundamentals for Engineering And S Springer Science & Business Media

Get expert techniques and best practices for creating professional-looking documents, slide presentations, and workbooks. And apply these skills as you work with Microsoft Word, PowerPoint, and Excel in Office 2010 or Office for Mac 2011. This hands-on guide provides constructive advice and advanced, timesaving tips to help you produce compelling content that delivers—in print or on screen. Work smarter—and create content with impact! Create your own custom Office themes and templates Use tables and styles to help organize and present content in complex Word documents Leave a lasting impression with professional-quality graphics and multimedia Work with PowerPoint masters and layouts more effectively Design Excel PivotTables for better data analysis and reporting Automate and customize documents with Microsoft Visual Basic for Applications (VBA) and Open XML Formats Boost document collaboration and sharing with Office Web Apps Your companion web content includes: All the book's sample files for Word, PowerPoint, and Excel Files containing Microsoft Visio samples—Visio 2010 is required for viewing **R&D Management in the Knowledge Era** Packt

Publishing Ltd

This book describes the latest advances, innovations and applications in the field of waste management and environmental geomechanics as presented by leading researchers, engineers and practitioners at the International Conference on Sustainable Waste Management through Design (IC\_SWMD), held in Ludhiana (Punjab), India on November 2-3, 2018. Providing a unique overview of new directions, and opportunities for sustainable and resilient design approaches to protect infrastructure and the environment, it discusses diverse topics related to civil engineering and construction aspects of the resource management cycle, from the minimization of waste, through the eco-friendly re-use and processing of waste materials, the management and disposal of residual wastes, to water treatments and technologies. It also encompasses strategies for reducing construction waste through better

design, improved recovery, re-use, more efficient resource management and the performance of materials recovered from wastes. The contributions were selected by means of a rigorous peer-review process and highlight many exciting ideas that will spur novel research directions and foster multidisciplinary collaboration among different waste management specialists.

Definitive Guide to Excel VBA Mercury Learning and Information Here is an in-depth guide to the most powerful available benchmarking technique for improving service organization performance — Data Envelopment Analysis (DEA). The book outlines DEA as a benchmarking technique, identifies high cost service units, isolates specific changes for elevating performance to the best practice services level providing high quality service at low cost and most important, it guides the improvement process.

Studii de economie Routledge

This guide focuses on "need to know" information and points out what the reader doesn't have to worry about. Boonin brings programming to the nontechnical user with real world applications as code examples. "Find the Bug" exercises and review questions and exercises in each chapter help the reader learn quickly.

### Microsoft Excel 2016 Programming by Example with VBA, XML, and ASP CRC Press

Learn to program and design user interfaces using Excel 2007. This introductory text explains how to develop programs using VBA within the Microsoft Excel environment. The text does not assume any previous programming experience. The new edition has been revised to bring it up-to-date with the Office 2007 environment. MARKET: For students and professionals in General Engineering or Computer Science fields.

[ernestos.com](https://ernestos.com) **by guest**